Lecture 15: File Systems 601.418/618 Operating Systems

David Hovemeyer

March 27, 2024

### Agenda

- ▶ File system concepts
- $\blacktriangleright$  File system operations
- ▶ Protection

Acknowledgments: These slides are shamelessly adapted from [Prof. Ryan Huang's Fall](https://www.cs.jhu.edu/~huang/cs318/fall22/schedule.html) [2022 slides,](https://www.cs.jhu.edu/~huang/cs318/fall22/schedule.html) which in turn are based on [Prof. David Mazières's OS lecture notes.](https://www.scs.stanford.edu/21wi-cs140/notes/)

## File System Fun

File systems: a challenging OS design topic

▶ More papers on FSes than any other single topic

Main tasks of file system:

- ▶ Don't go away (ever)
- $\blacktriangleright$  Associate bytes with name (files)
- $\triangleright$  Associate names with each other (directories)
- ▶ Can implement file systems on disk, over network, in memory, in non-volatile ram (NVRAM), on tape, w/ paper.
- ▶ We'll focus on disk and generalize later

Today: files, directories

#### Files

#### File: named bytes on disk

- $\blacktriangleright$  data with some properties
- $\triangleright$  contents, size, owner, last read/write time, protection, etc.

How is a file's data managed by the file system?

- ▶ Next lecture's topic
- ▶ Basic idea (in Unix): a struct called an *index node* or *inode* 
	- ▶ **Describes where on the disk the blocks for a file are placed**
	- $\triangleright$  Disk stores an array of inodes, inode  $\#$  is the index in this array

## File Types

A file can also have a type

- ▶ Understood by the file system and kernel
	- ▶ Block, character, device, portal, link, named pipe, etc.
- ▶ Understood by other parts of the OS or runtime libraries
	- ▶ Executable, dll, source, object, text, etc.

A file's type can be encoded in its name or contents

- ▶ In name: usually, as a "filename extension" (.com, .exe, .bat, .sh, .dll, .so, .jpg, .png, etc.)
- In contents: magic numbers, initial characters, e.g.,  $\#!$  for shell scripts, etc.

## Basic File Operations

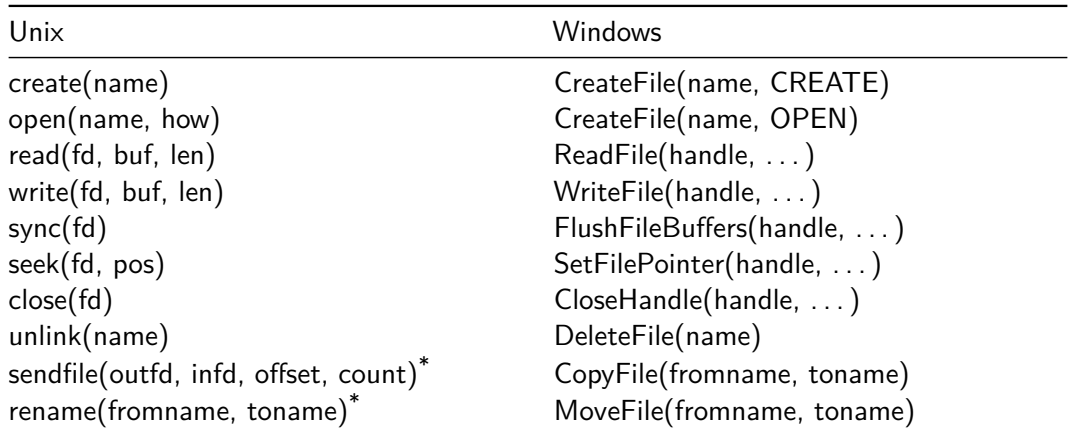

## \* Linux-only

#### File Access Methods

FS usually provides different file access methods:

- ▶ Sequential access
	- ▶ read bytes one at a time, in order
	- ▶ by far the most common mode
- $\blacktriangleright$  Random access
	- $\triangleright$  random access given block/byte number
- ▶ Record access
	- $\blacktriangleright$  file is array of fixed- or variable-length records
	- $\triangleright$  read/written sequentially or randomly by record  $\#$
- ▶ Indexed access
	- ▶ file system contains an index to a particular field of each record in a file
	- ▶ reads specify a value for that field and the system finds the record via the index

What file access method does Unix, Windows provide?

#### **Directories**

Problem: referencing files

Users remember where on disk their files are (disk sector no.)?

 $\blacktriangleright$  E.g., like remembering your social security or bank account  $\#$ 

People want human digestible names

Directories serve two purposes

- $\blacktriangleright$  For users, they provide a structured way to organize files
- $\triangleright$  For FS, they provide a convenient naming interface that allows the separation of logical file organization from physical file placement on the disk

#### A Short History of Directories

Approach 1: Single directory for entire system

- ▶ Put directory at known disk location. **If one user uses a name, no one else can.**
- $\blacktriangleright$  Many ancient personal computers work this way (CP/M, MSDOS 1.0)

Approach 2: Single directory for each user

- $\triangleright$  Still clumsy, and running 1s on 10,000 files is a real pain
- ▶ Seen in early time-sharing systems (CTSS, ITS)

Approach 3: Hierarchical name spaces

- ▶ Allow directory to map names to files or other dirs
- $\blacktriangleright$  File system forms a tree (or graph, if links allowed)

### Hierarchical Directory

Used since Multics (1960s)

▶ Unix picked up and used really nicely

afs bin cdrom dev sbin tmp awk chmod chown /

Large name spaces tend to be hierarchical

▶ ip addresses, domain names, scoping in programming languages, API endpoints in web services, etc.

#### Directory Internals

A directory is a list of entries

- $\triangleright$   $\lt$ name, location $\gt$  tuple, location is typically the inode  $\#$  (more next lecture)
- An inode describes where on the disk the blocks for a file are placed

Directories stored on disk just like regular files

- $\blacktriangleright$  File type set to directory
- ▶ User's can read just like any other file
- $\triangleright$  Only special syscalls can write (why?) or read
- ▶ File pointed to by the location may be another dir
- ▶ Makes FS into hierarchical tree

Simple, plus speeding up file ops speeds up dir ops!

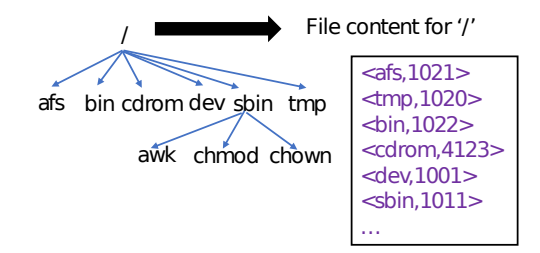

Let's say you want to open "/one/two/three"

What does the file system do?

 $\triangleright$  Directory entries map file names to location (inode  $\#$ )

- ▶ Open directory "/": Where? **Root directory is always inode #2**
- ▶ Search for the entry "one", get location of "one" (in dir entry)
- ▶ Open directory "one", search for "two", get location of "two"
- ▶ Open directory "two", search for "three", get location of "three"
- ▶ Open file "three"

## Naming Magic

Bootstrapping: Where do you start looking?

▶ **Root directory always inode #2** (0 and 1 historically reserved) Special names:

- ▶ Root directory: "/"
- ▶ Current directory: "."
- ▶ Parent directory: ".."

Some special names are provided by shell, not FS:

- $\blacktriangleright$  User's home directory: "~"
- ▶ Globbing: "foo.\*" expands to all files starting "foo."

Using the given names, only need two operations to navigate the entire name space:

- ▶ cd name: move into (change context to) directory name
- ▶ 1s: enumerate all names in current directory (context)

# Basic Directory Operations

#### **Unix**

Some operations shared for files and directories, some are directory-only or file-only

- $\blacktriangleright$  mkdir(name) (create dir)
- ▶ create(name) (create file)
- ▶ unlink(name) (del file or dir)
- ▶ open(name, flags) (open file or dir)

C library provides a higher-level abstraction for reading directories

- $\triangleright$  opendir(name)
- $\blacktriangleright$  readdir(DIR)
- $\blacktriangleright$  seekdir(DIR)
- $\blacktriangleright$  closedir(DIR)

#### **Windows**

Explicit directory operations

- ▶ CreateDirectory(name)
- $\blacktriangleright$  RemoveDirectory(name)

Very different method for reading directory entries

- ▶ FindFirstFile(pattern)
- ▶ FindNextFile()

### Default Context: Working Directory

Cumbersome to constantly specify full path names

- ▶ In Unix, each process has a "current working directory" (cwd)
- $\triangleright$  File names not beginning with "/" are assumed to be relative to cwd; otherwise translation happens as before

Shells track a default list of active contexts

- ▶ A "search path" for programs you run
- ▶ Given a search path A:B:C, the shell will check in A, then B, then C
- $\blacktriangleright$  Can escape using explicit paths: "./foo"

Example of locality

### Hard Links

More than one dir entry can refer to a given file

- ▶ Hard link creates a synonym for file (but not allowed for directory!)
- ▶ Unix stores count of pointers ("hard links") to inode
- $\blacktriangleright$  If one of the links is removed (e.g., rm), the data are still accessible through any other link that remains
- ▶ If all links are removed, the space occupied by the data is freed.

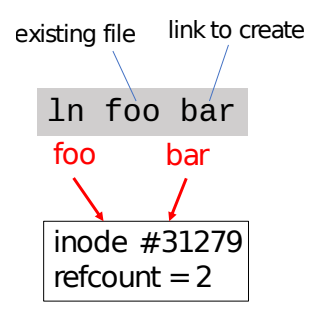

### Soft Links

Soft/symbolic links  $=$  synonyms for names

- $\blacktriangleright$  Point to a file/dir name, but object can be deleted from underneath it (or never exist).
- $\blacktriangleright$  Unix implements like directories: inode has special "symlink" bit set and contains name of link target
- ▶ When the file system encounters a soft link it automatically translates it (if possible).

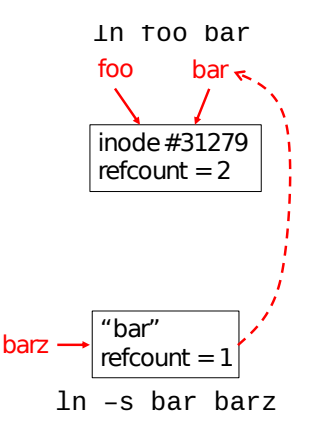

## File Sharing

File sharing has been around since timesharing

- ▶ Easy to do on a single machine
- ▶ PCs, workstations, and networks get us there (mostly)

File sharing is important for getting work done

▶ Basis for communication and synchronization

Two key issues when sharing files

- ▶ Semantics of concurrent access
	- ▶ What happens when one process reads while another writes?
	- ▶ What happens when two processes open a file for writing?
	- ▶ **What are we going to use to coordinate?**
- ▶ Protection

#### **Protection**

File systems implement a protection system

- $\blacktriangleright$  Who can access a file
- $\blacktriangleright$  How they can access it

More generally...

▶ Objects are "what", subjects are "who", actions are "how"

A protection system dictates whether a given action performed by a given subject on a given object should be allowed

- ▶ You can read and/or write your files, but others cannot
- ▶ You can read "/etc/motd", but you cannot write it

#### Representing Protection

#### Access Control Lists (ACL)

For each object, maintain a list of subjects and their permitted actions

#### **Capabilities**

For each subject, maintain a list of objects and their permitted actions

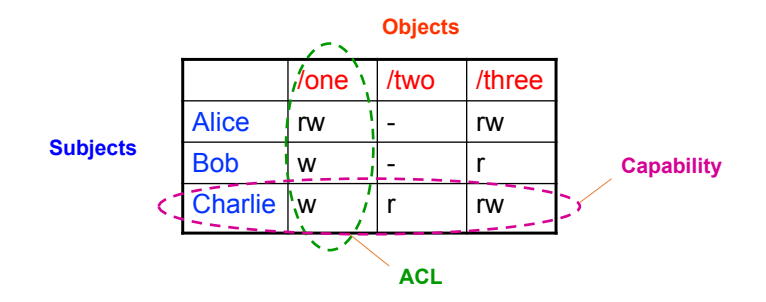

#### ACLs and Capabilities

#### **Approaches differ only in how the table is represented**

Capabilities are easier to transfer

▶ They are like keys, can handoff, does not depend on subject

In practice, ACLs are easier to manage

- ▶ Object-centric, easy to grant, revoke
- $\triangleright$  To revoke capabilities, have to keep track of all subjects that have the capability a challenging problem

ACLs have a problem when objects are heavily shared

- ▶ The ACLs become very large
- $\triangleright$  Use groups (e.g., Unix)

#### Unix File Protection

What approach does Unix use in the FS?

▶ Answer: both

ACL: Unix file permissions

Capability: file descriptors

How are they used together?

 $\blacktriangleright$  Conversion through open() system call

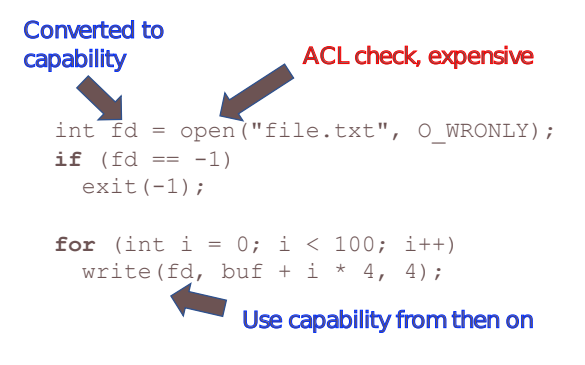

## Summary

#### Files

▶ Operations, access methods

**Directories** 

▶ Operations, using directories to do path searches

Sharing

Protection

▶ ACLs vs. capabilities

#### Next Time

File Systems Implementation